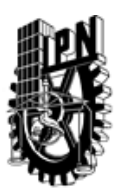

## INSTITUTO POLITÉCNICO NACIONAL SECRETARIA DE INVESTIGACIÓN Y POSGRADO

## DIRECCIÓN DE POSGRADO

*INSTRUCTIVO para el correcto llenado del formato SIP-30, Registro o Actualización de Unidades de Aprendizaje (UAP)*

El formato SIP-30 es un formulario PDF interactivo, el cual puede ser completado en forma electrónica con un lector de archivos PDF (Adobe Reader 9 o superior). Para facilitar la identificación de los campos del formulario, haga clic en el botón Resaltar campos existentes, en la barra de mensajes del documento. Si lo prefiere, puede imprimir el formato y completarlo a máquina de escribir o a mano.

El nombre de los campos y las áreas designadas para requisitar la información son autoexplicativos; sin embargo se tienen instrucciones específicas para campos de interés especial:

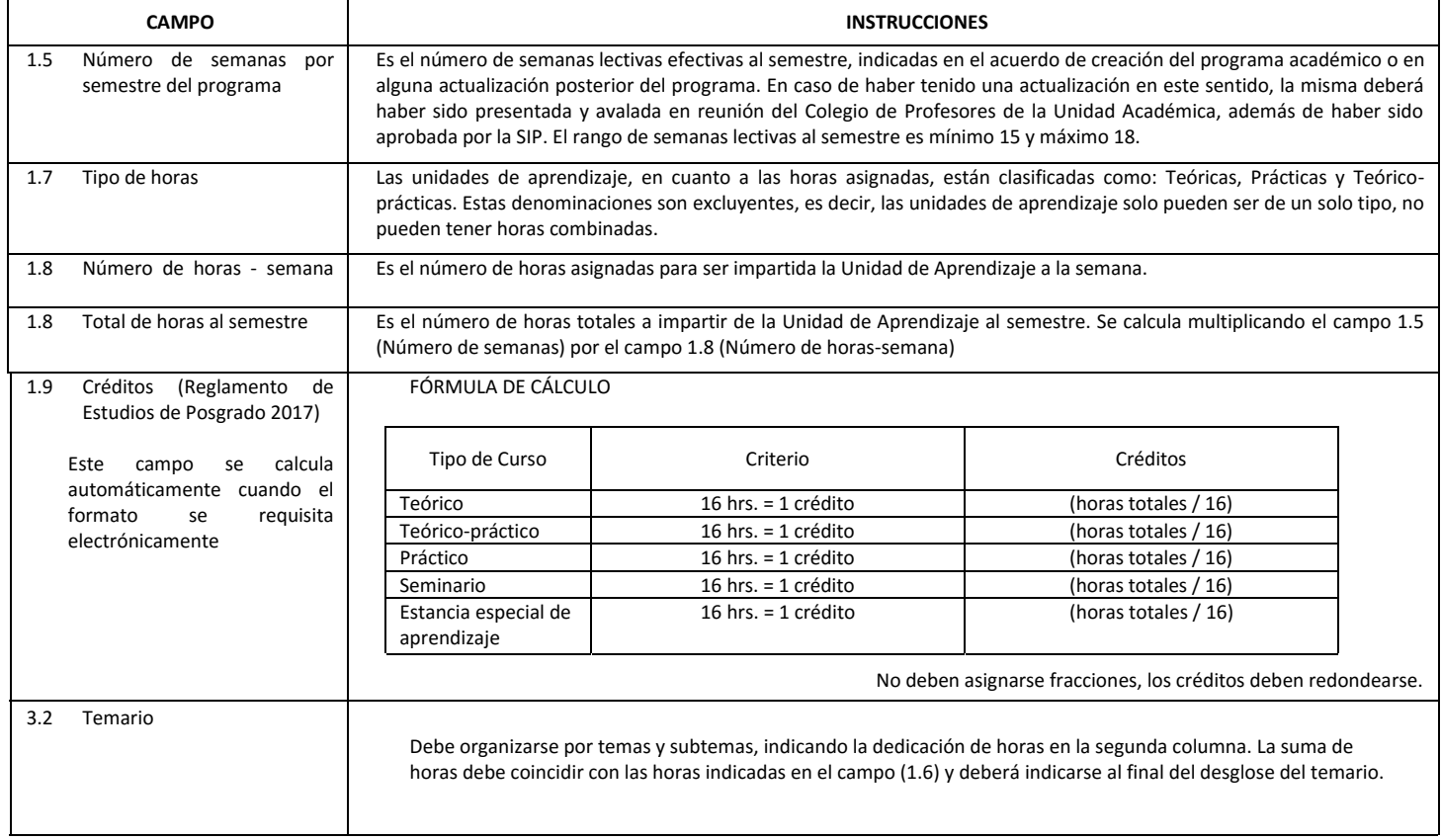

El formato SIP-30 deberá estar firmado por el Director o Jefe de la Sección de Estudios de Posgrado e Investigación de la Unidad Académica. La ausencia de dicha firma invalida la solicitud.

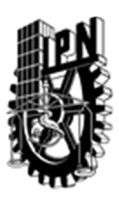

# INSTITUTO POLITÉCNICO NACIONAL

SECRETARIA DE INVESTIGACIÓN Y POSGRADO

## DIRECCIÓN DE POSGRADO

*FORMATO GUÍA PARA REGISTRO DE UNIDADES DE APRENDIZAJE (UAP) ‐ NUEVAS O ACTUALIZACIÓN ‐* 

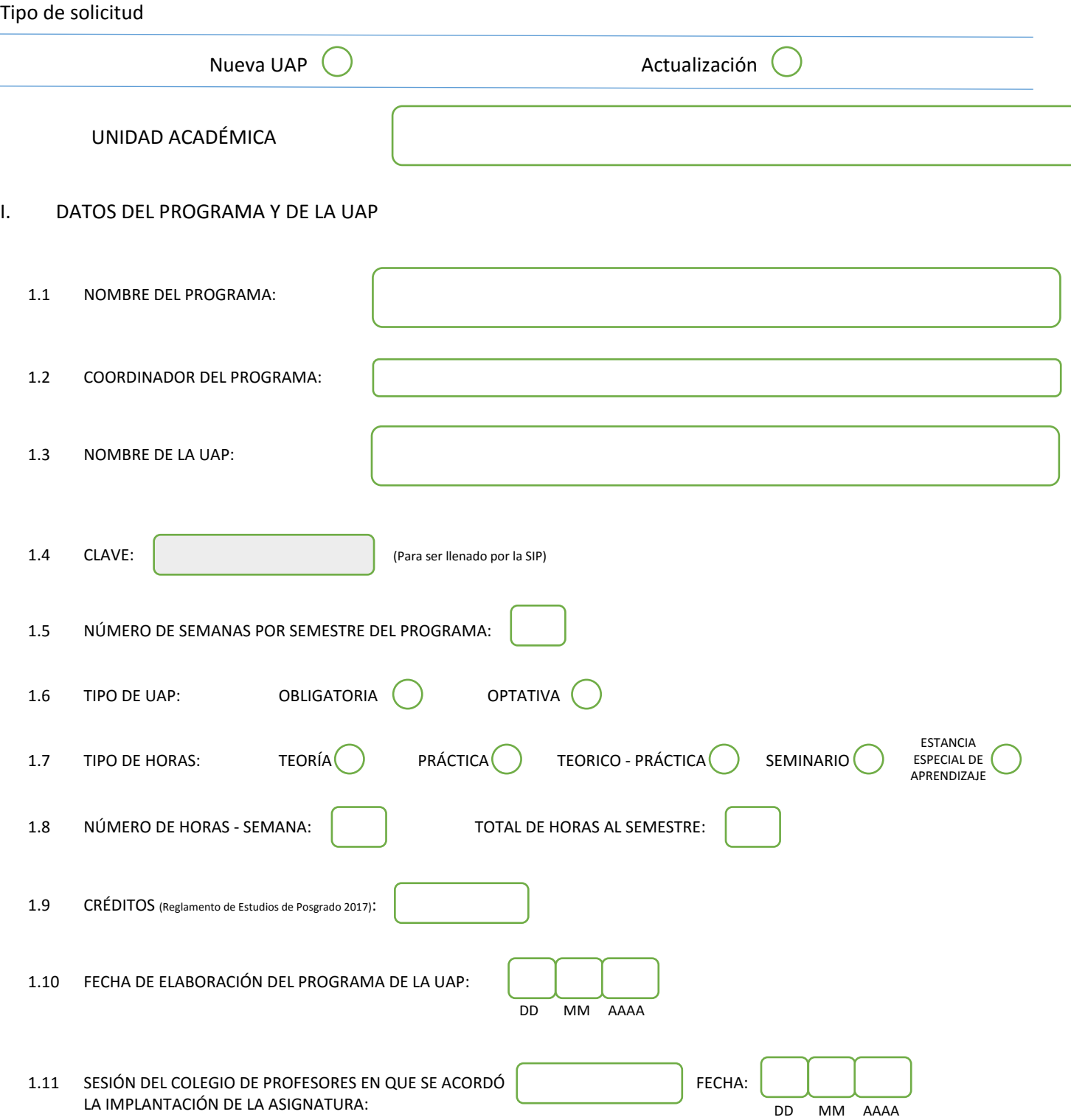

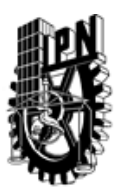

## INSTITUTO POLITÉCNICO NACIONAL

SECRETARIA DE INVESTIGACIÓN Y POSGRADO

## DIRECCIÓN DE POSGRADO

#### II. DATOS DEL PERSONAL ACADÉMICO A CARGO DEL DISEÑO O ACTUALIZACIÓN DE LA UAP

#### 2.1 COORD. DEL DISEÑO O ACTUALIZACIÓN DE LA UAP:

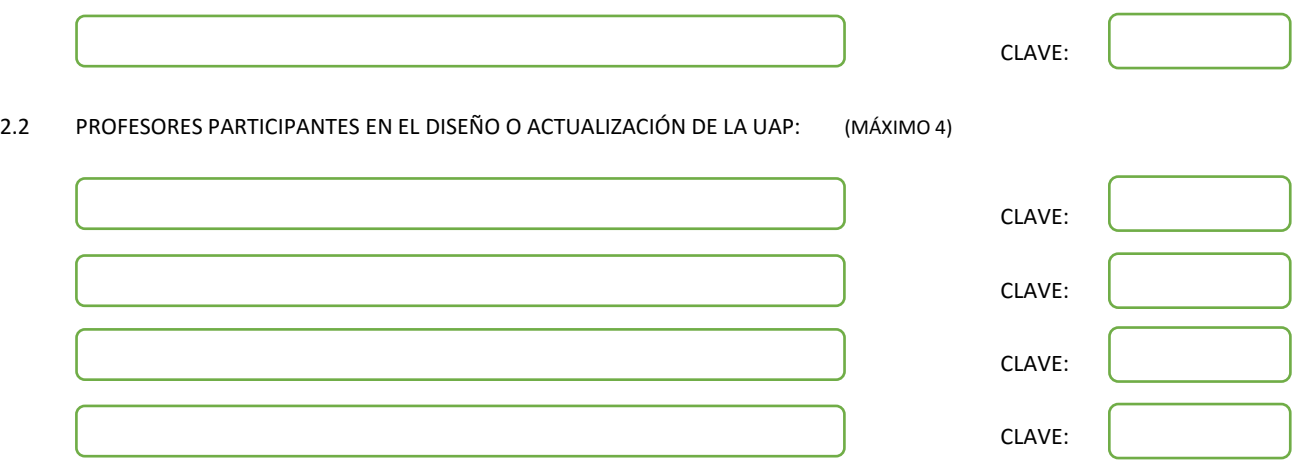

#### III. DESCRIPCIÓN DEL CONTENIDO DEL PROGRAMA DE LA UAP

#### 3.1 OBJETIVO GENERAL:

Valorar las técnicas de transformación matemática fundamentales para el procesamiento, representación y análisis de imágenes n-dimensionales; demostrando con rigor lógico-matemático cada una de las propiedades de las transformadas, sus capacidades y limitaciones, sus características e hipótesis de trabajo, así como los diversos escenarios de su aplicabilidad.

#### 3.2 COMPETENCIAS DEL PERFIL DE EGRESO A LAS QUE CONTRIBUYE:

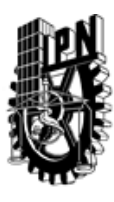

## INSTITUTO POLITÉCNICO NACIONAL SECRETARIA DE INVESTIGACIÓN Y POSGRADO

## DIRECCIÓN DE POSGRADO

#### 3.3 TEMARIO:

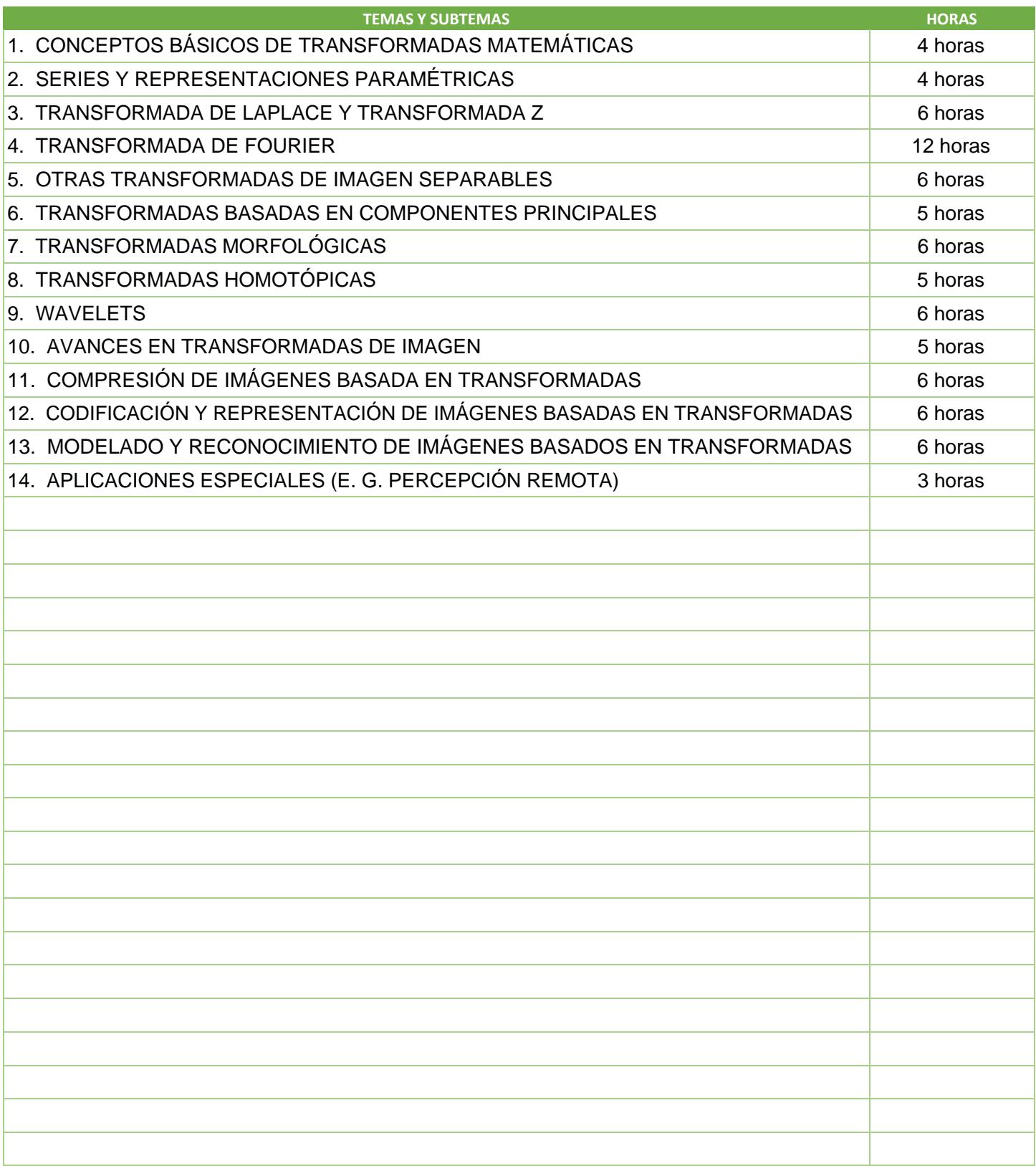

SIP-30

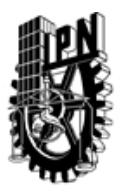

# INSTITUTO POLITÉCNICO NACIONAL

SECRETARIA DE INVESTIGACIÓN Y POSGRADO

## DIRECCIÓN DE POSGRADO

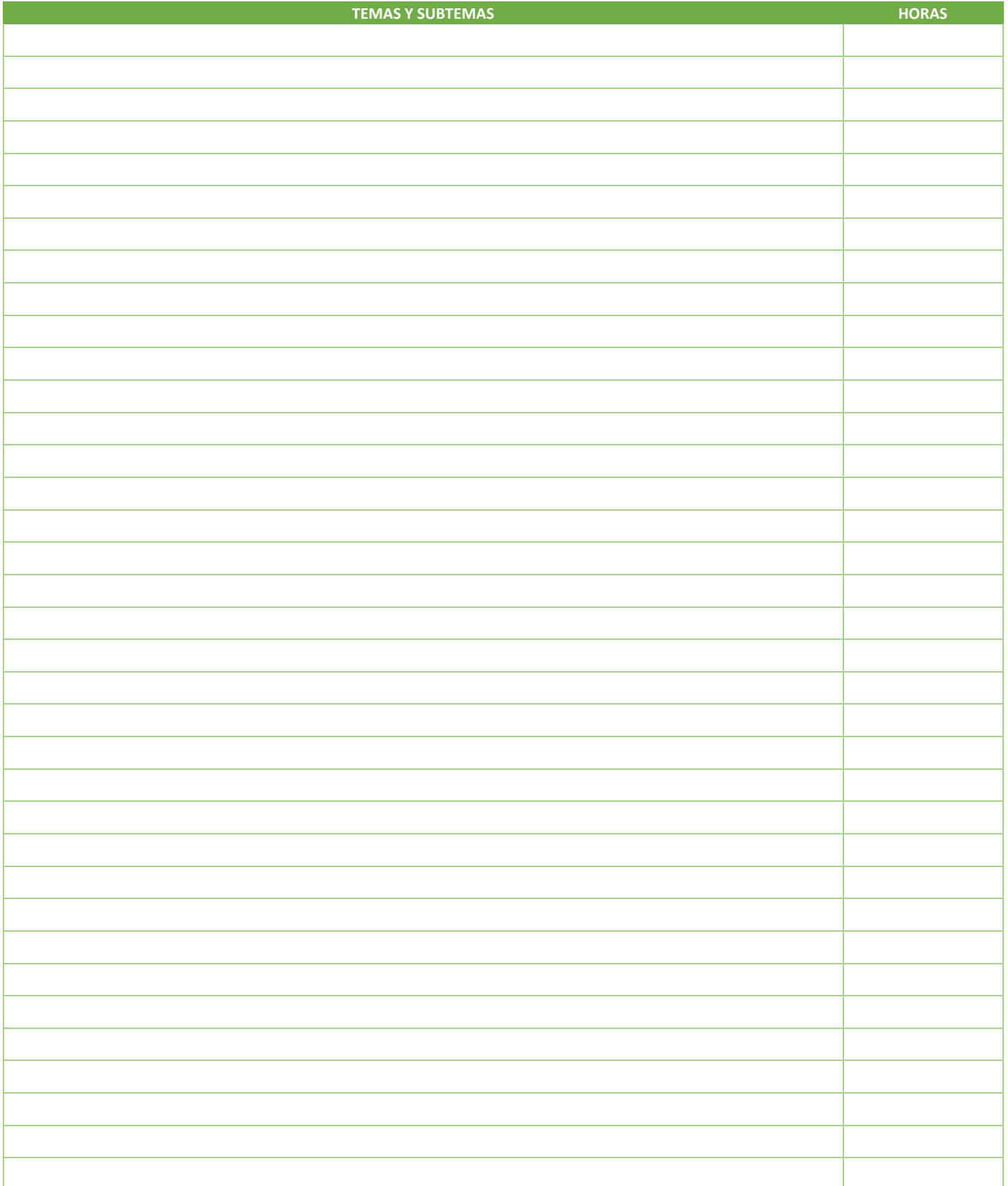

SIP-30

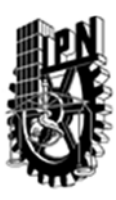

## INSTITUTO POLITÉCNICO NACIONAL SECRETARIA DE INVESTIGACIÓN Y POSGRADO

## DIRECCIÓN DE POSGRADO

#### 3.4 REFERENCIAS DOCUMENTALES:

 $\big($ 1 The Fourier transform and its applications 2nd ed.. revised, R.N. Bracewell, McGraw-Hill, 1986

2 Digital image processing, K.R. Castleman, Prentice Hall, 1996

3 Reconocimiento de patrones. avances y perspectivas, J. L. Díaz-de-León Santiago and C. Yáñez Márquez, (eds.), CIC-IPN, 2002 (Research On Computing Science, vol. 1)

4 Introducción a la morfología matemática de conjuntos, J. L. Díaz-de-León Santiago and C. Yáñez Márquez, CIC-IPN; UNAM; FCE, 2003 (Colección de ciencia de la computación)

5 Algoritmos de esqueletizacion de imágenes digitales binarias, J. L. Díaz-de-León Santiago, Tesis de Maestría, CINVESTAV-IPN, 1993

6 Tratamiento digital de imágenes, R. C. González and R. E.Woods, Addison-Wesley/Díaz de Santos, 1996

7 A Wavelet Tour of Signal Processing, S. Mallat, Academic Press, 1998

8 Handbook of Applied Cryptography, A. Menezes, P. van Oorschot and S. Vanstone, CRC Press, 1996

9Handbook of computer vision algorithms in image algebra, G. X. Ritter and J. N. Wilson, CRC Press, 1996

10 Discrete mathematics and its applications, K. H. Rosen, McGraw-Hill, 1995

11 Transformadas de Laplace, M.S. Spiegel, McGraw-Hill, 1971

#### 3.5 PROCEDIMIENTOS O INSTRUMENTOS DE EVALUACIÓN A UTILIZAR:

Tareas 20%

Exámenes 60%

Trabajo final 20%

SIP‐30